コンパイラ 第6回 構文解析 **――――――**  構文解析プログラムの作成 ― http://www.info.kindai.ac.jp/compiler E館3階E-331 内線5459 takasi-i@info.kindai.ac.jp

#### コンパイラの構造

■ 字句解析系 ■ 構文解析系 ■制約検査系 ■ 中間コード生成系 ■ 最適化系 ■ 目的コード生成系

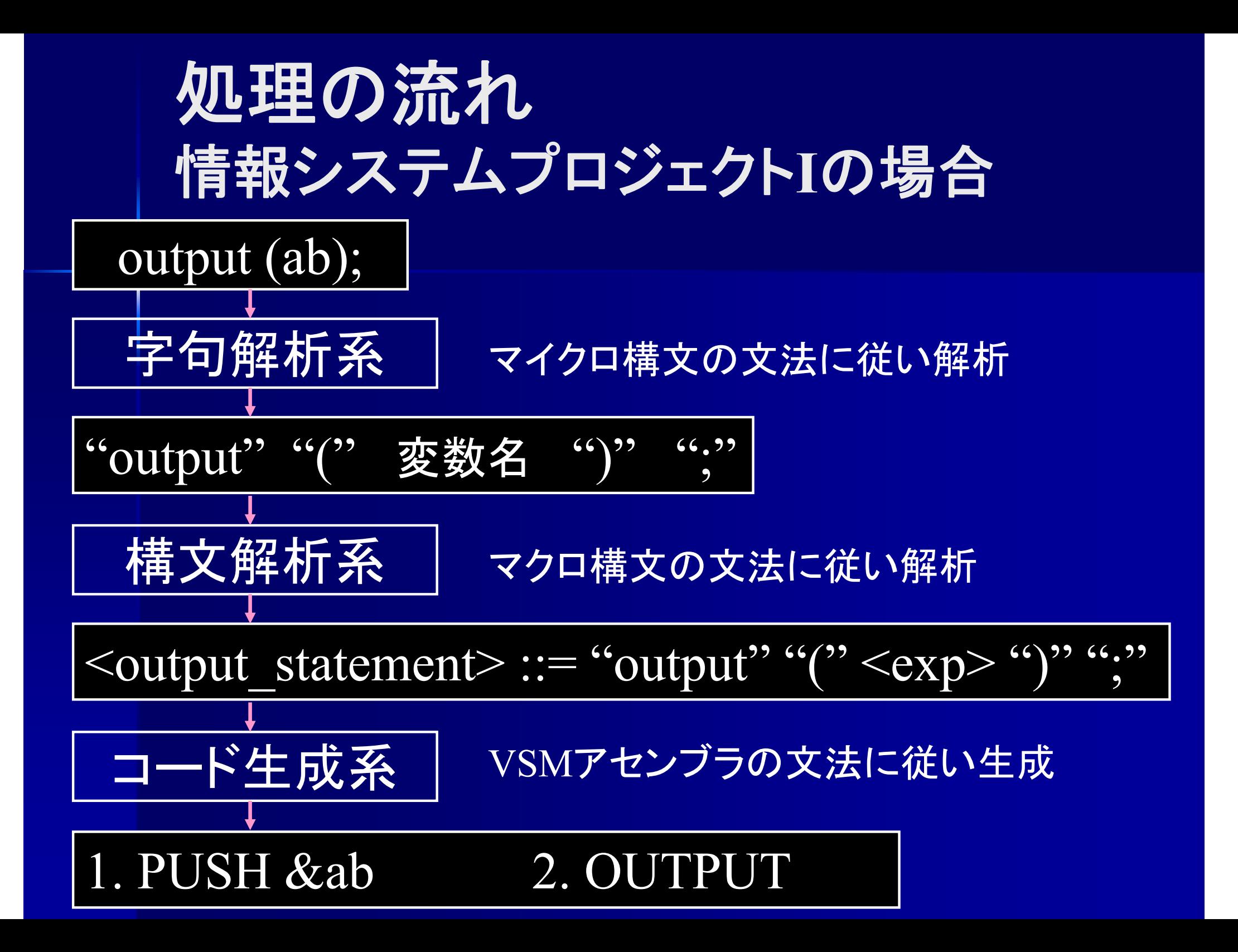

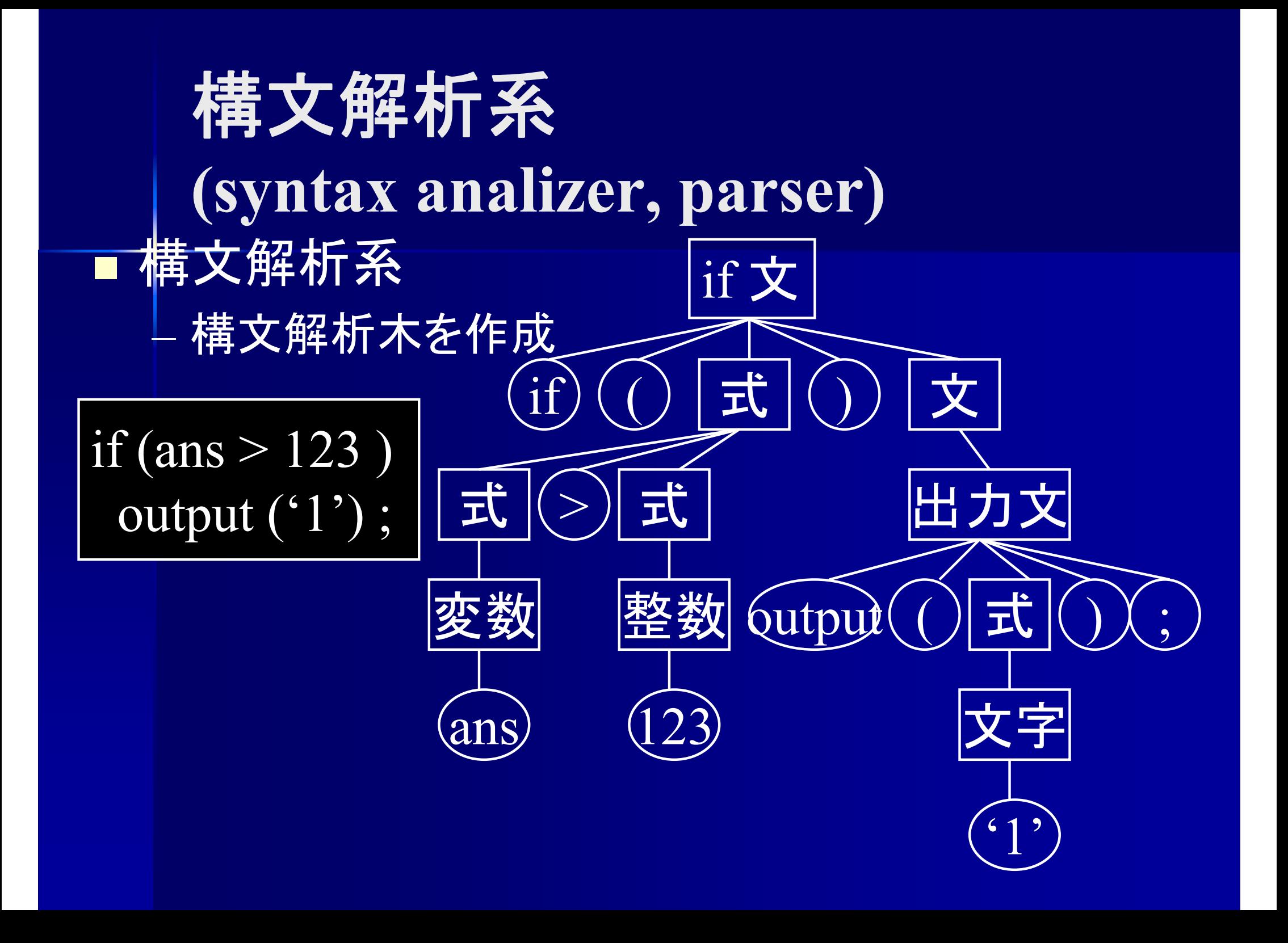

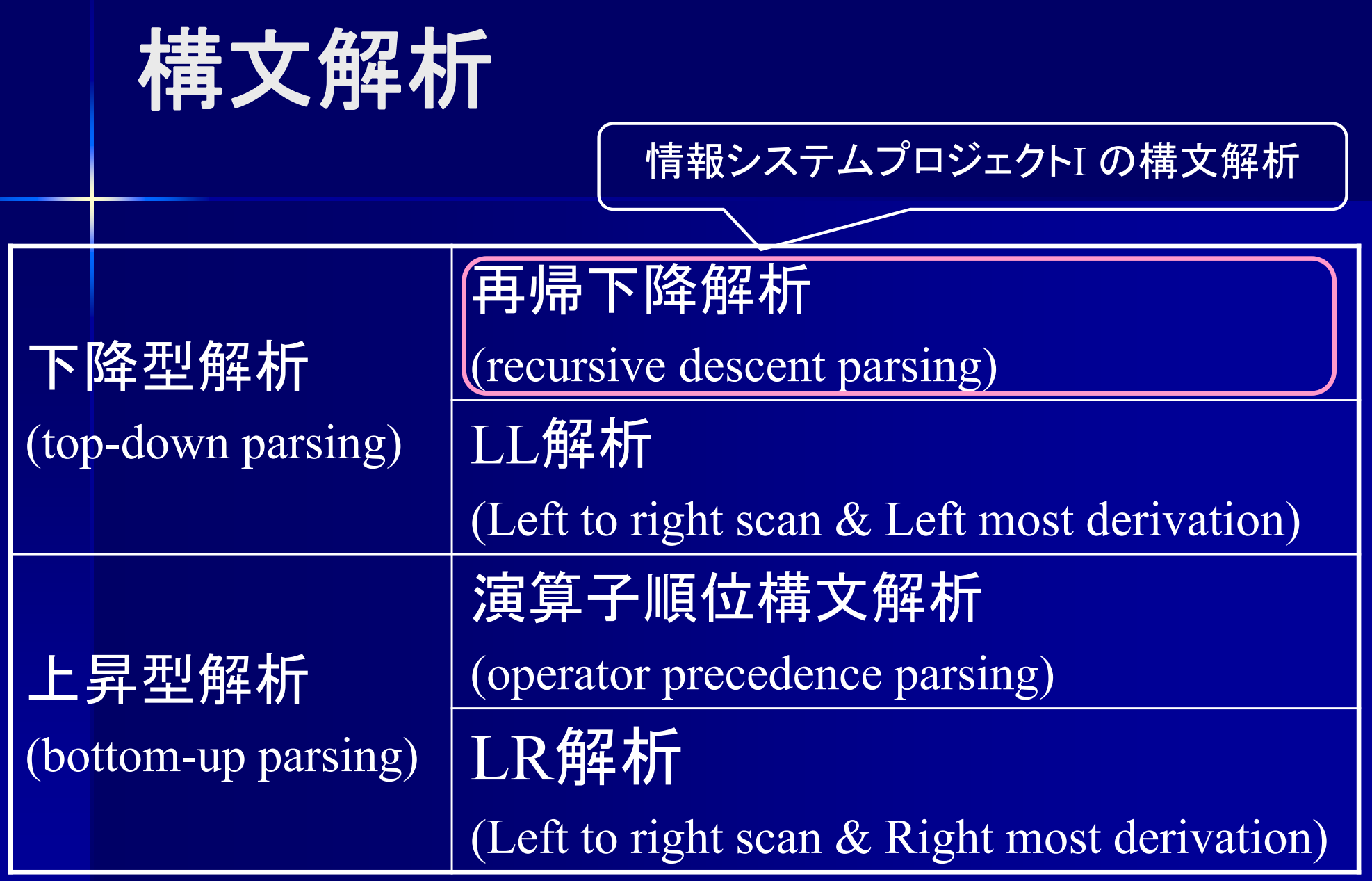

# プログラムの構造 **(**構文解析系 **)**

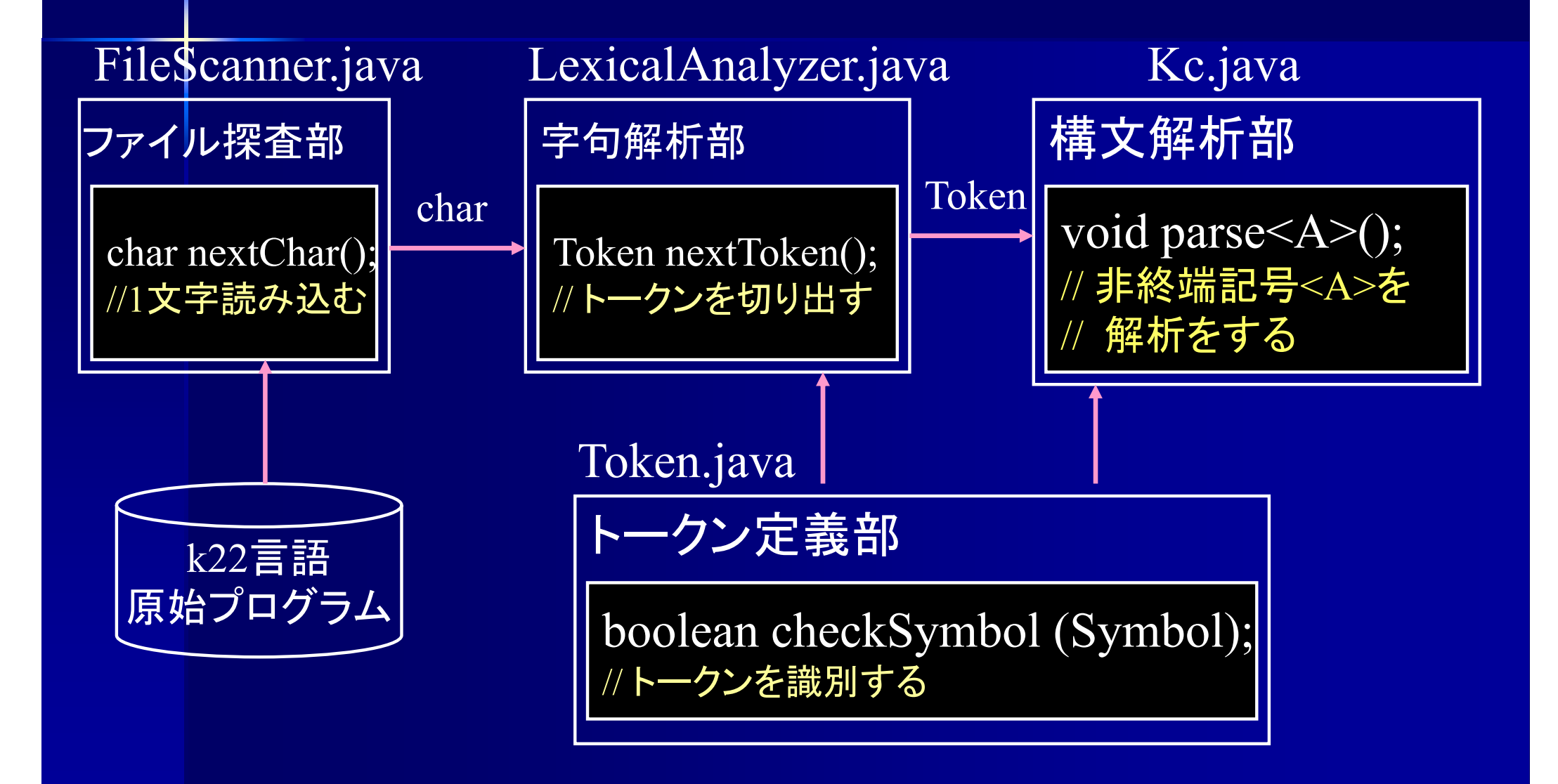

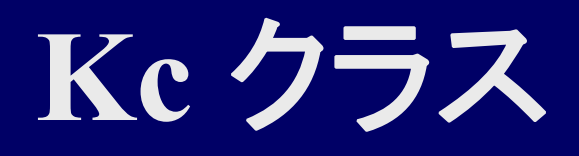

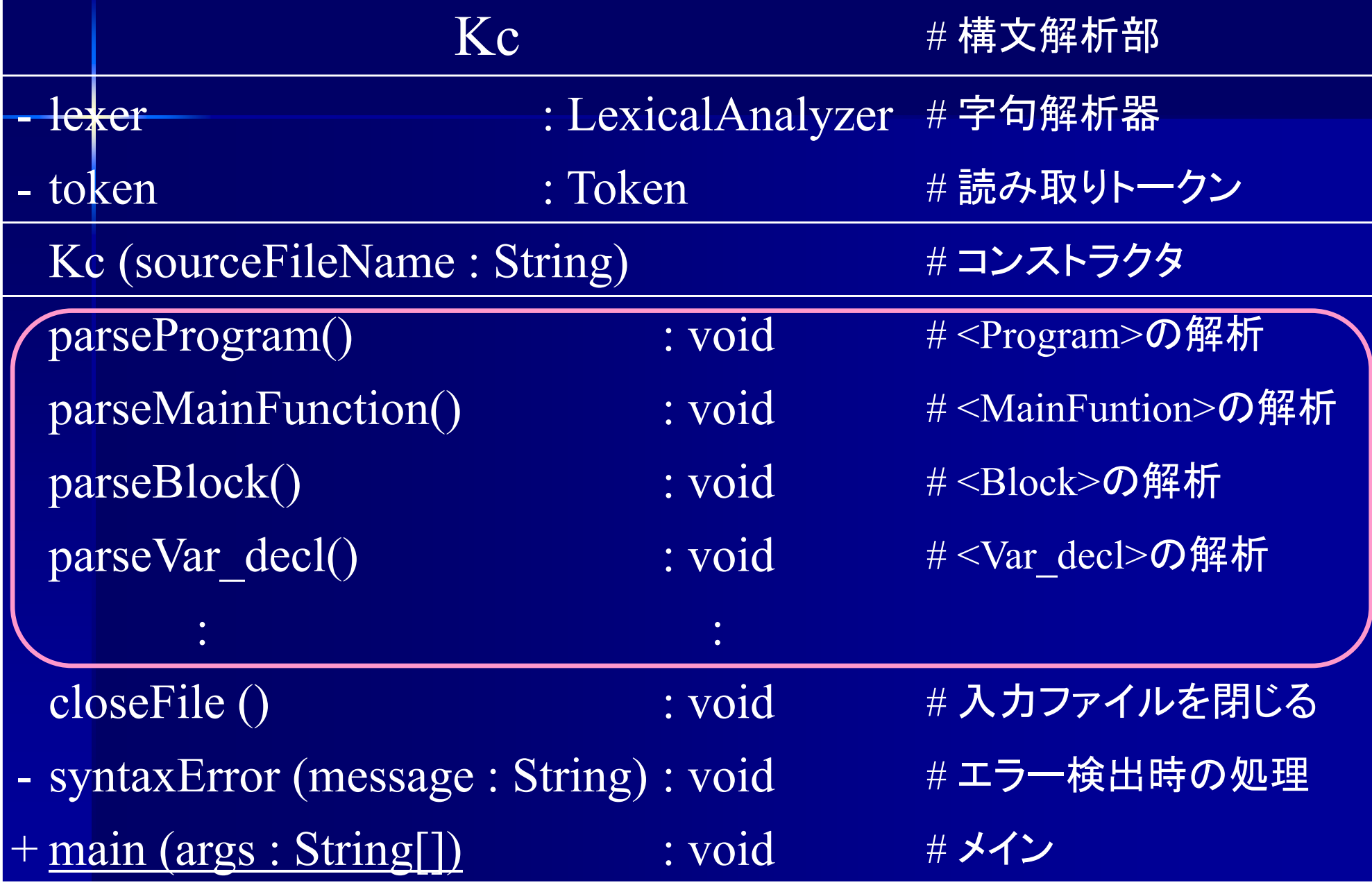

#### 構文解析プログラム ■ 非終端記号ごとに解析用メソッドを作成 例 :非終端記号 <A> の解析

void parse $\leq$ A $>$  () { if (トークン列が<A>のマクロ構文と合致) { <A>のコード生成; } else syntaxError(); /\* マクロ構文と一致しなかった場合はエラー \*/

}

# 構文解析部

■ 構文解析部のプログラム

void parseDecl () { マクロ構文と合致しているか? if (token  $=$  "int") token = nextToken(); else syntaxError(); 合致すれば次のトークンを読み込む if (token  $=$  NAME) token  $=$  next Token(); else syntaxError(); if (token  $==$  ";") token = nextToken(); else syntaxError(); } 例 <decl> ::= "int" NAME ";" の解析 Token token; // 現在読み込み中のトークン Token nextToken(); // 次のトークンを読み込む 合致しなければ構文エラー

# **Token** クラス

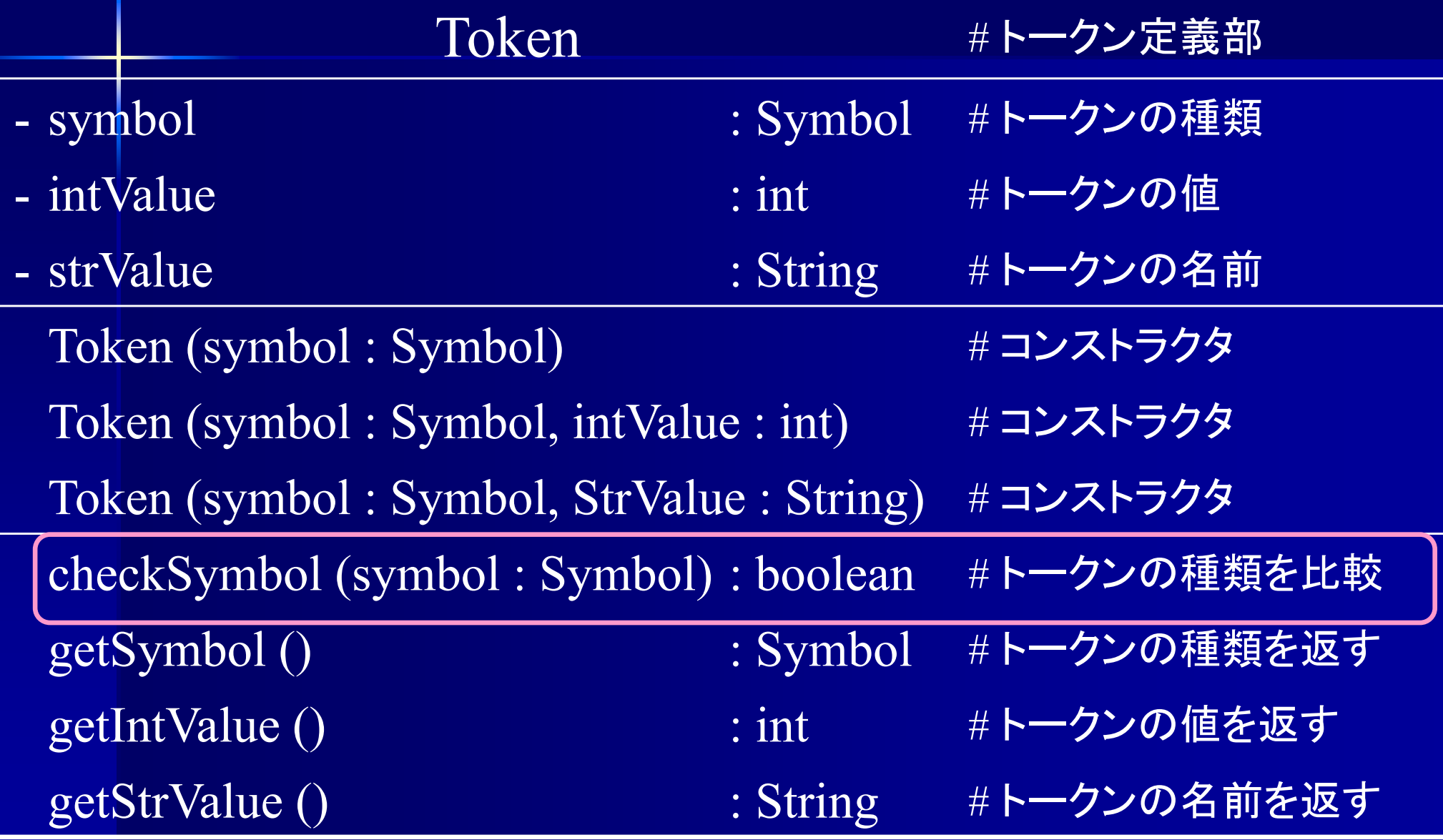

#### **Token** クラス

}

class Token { Symbol symbol; /\*トークンの種類 \*/ int intValue; /\* 整数値 または 文字コード \*/ String strValue; /\* 変数名 または 文字列 \*/

![](_page_10_Picture_95.jpeg)

トークンの判定

■ トークンの一致判定は

Token.checkSymbol (Symbol) を利用

boolean checkSymbol (Symbol symbol)

例 : トークンが "+"か?

token.checkSymbol (Symbol.ADD)

値を持つトークン ■ 値を持つトークン <u>– Listo Listo Listo Listo Listo Listo Listo Listo Listo Listo Listo Listo Listo Listo Listo Listo Listo Listo </u> 整数 (整数値 ) – 文字 (文字コード ) <u>– Listo Listo Listo Listo Listo Listo Listo Listo Listo Listo Listo Listo Listo Listo Listo Listo Listo Listo </u> 変数名 (文字列 ) int getIntValue() String getStrValue() intValue フィールドの値を得る strValue フィールドの値を得る int val = token.getIntValue(); トークンの値は制約検査部・コード生成部で必要

#### 構文解析部

#### 例 <decl> ::= "int" NAME ";" の解析

```
void parseDecl () {
 if (token.checkSymbol (Symbol.INT)) 
   token = nextToken();else syntaxError();
 if (token.checkSymbol (Symbol.NAME)) 
   token = nextToken();else syntaxError();
 if (token.checkSymbol (Symbol.SEMICOLON)) 
   \overline{\text{token}} = \text{nextToken};
   else syntaxError(); 
}
```
非終端記号 **<A>** の解析 <A> ::= <sup>α</sup> (<sup>∈</sup> (N∪T)\*) の解析 1. <A> ::= <sup>ε</sup> のとき 2. <A> ::= "a" (<sup>∈</sup> T) のとき 何もしない if (token == "a") token = nextToken();

else syntaxError();

#### 非終端記号 **<A>** の解析  $<<$ A> :=  $\alpha$  ( $\in$  (NUT)\*) の解析 3. <A> :: = <B> (∈ N)のとき 1. ε ∈ First (<B>) のとき  $_{2.}$   $\,$   $\,$   $\,$   $\rm \varepsilon \in$  First (<B>) のとき if (token  $\in$  First (<B>)) parse<B>(); else syntaxError(); この判定には<B>の First集合が必要 if (token  $\in$  (First (<B>)-ε)) parse<B>(); <B>解析メソッドへ

else 節無し

![](_page_16_Figure_0.jpeg)

![](_page_17_Figure_0.jpeg)

#### 非終端記号 **<A> (**分岐**)** の解析  $\langle A \rangle ::= \alpha \ (\inmathop{\text{N}} \cup \text{T})^*$ ) の解析  $\mathsf{4.}\;\ <\!\!A\!\!>::=\beta_1\mid \beta_2\mid \beta_3\mid \mathsf{\varepsilon}\;\mathsf{\mathcal{O}Et}$ switch (token) { case First  $(β_1) : β_1$  **O**  $\frac{67}{100}$   $\frac{67}{100}$   $\frac{1}{100}$  for eak; case First  $(β_2) : β_2$   $\mathcal{D}$   $\mathbb{A}$  # $\mathcal{F}$ ; break; case First  $(β_3) : β_3$   $\mathcal{D}$   $\mathbb{H}$ <sup> $\mathbb{H}$ </sup>; break; default : break; }<br>{<br>ε に対応  $\varepsilon$  が無い場合は default : syntaxError();

#### 非終端記号 **<A> (**連接**)** の解析  $\langle A \rangle ::= \alpha \ (\inmathop{\mathbb{N}} \cup \mathrm{T})^*$ ) の解析 5.  $<\!\!A\!\!>$   $:=$   $\beta_1\beta_2\beta_3$  のとき  $\beta_1$ の解析;  $\beta_2$ の解析;  $\overline{\beta_3}$ の解析;

#### 非終端記号 **<A> (**閉包**)** の解析 <A> ::= α (∈ (N∪T)\*) の解析 6. <A> ::= {β} のとき while (token  $\in$  First ( $\beta$ )) { βの解析; }<br>}

非終端記号 **<A> (**省略**)** の解析  $\langle A \rangle ::= \alpha \in (N \cup T)^*$ ) の解析 7. <A> ::= [β] のとき if (token  $\in$  First ( $\beta$ )) { βの解析; } else syntaxError(); は付けない

#### 非終端記号 **<A> (**括弧**)** の解析 <A> ::= α (∈ (N∪T)\*) の解析 8. <A> ::= (β) のとき

βの解析;

# 非終端記号解析の例

 $\mathbb{Z}$  :  $\leq$  MainFunction  $\geq$  :  $=$  "main" "(" ")"  $\leq$  Block  $\geq$ 

parseMainFunction() { if (token  $==$  "main") token = nextToken(); else syntaxError (); if (token  $==$  "(") token = nextToken(); else syntaxError (); if (token  $==$ ")") token = nextToken(); else syntaxError (); if (token ∈ First (<Block>)) parseBlock(); else syntaxError (); } この判定には<Block>のFirst 集合が必要 終端記号なら次のトークンを読む 非終端記号なら対応するメソッドへ

#### 非終端記号解析の例 (分岐) **例 : <Factor> ::= NAME | INTEGER** | CHARACTER | "input"

}

}

parseFactor() { switch (token) { case NAME : token = nextToken(); break; case INTEGER : token = nextToken(); break; case CHARACTER : token = nextToken(); break; case "input" :  $\text{token} = \text{nextToken}$ ); break; default : syntaxError ();

ε に対応

非終端記号解析の例 (閉包) ■  $\frac{1}{2}$  : <Block> ::= "{" { <Decl> } { <St> } "}" parseBlock() { if (token  $==$  "{") token = nextToken(); else syntaxError(); while (token ∈ First (<Decl>)) parseDecl(); // { <Decl> } while (token  $\in$  First (<St>)) parseSt();  $\qquad$  // { <St> } if (token  $==$  ")") token = nextToken(); else syntaxError(); }

この判定には <Decl>, <St> のFirst 集合が必要

非終端記号解析の例 (閉包) ■  $\frac{1}{2}$  : <Block> ::= "{" { <Decl> } { <St> } "}" parseBlock() { if (token  $==$  "{") token = nextToken(); else syntaxError(); while (token  $=$  "int") parseDecl(); while (token  $=$  "if" || token  $=$  "while" || token  $==$  NAME || token  $==$  INTEGER  $\parallel$  token == "output"  $\parallel$  ...) parseSt(); if (token  $=$  "}") token = nextToken(); else syntaxError(); } First  $(\leq$ Decl $\geq)$  =  $\{``int"\}$ First  $(\leq S t) = \{``if", "while", NAME, INTEGR, "output", ... \}$ 

**First** 集合の判定 First  $(<\!\!St\!\!>$ )  $=$  {"if", "while", "break", "output", ... } First ( $\leq$ Exp $>$ )  $= \{INTER, NAME, "input", "++", ... \}$ 要素数が多い 要素数が多い場合は判定用メソッドを作っておくと便利

/\* token が <St> のFirst 集合なら true を返す \*/ boolean isStFirst (Token token) { return (token  $=$  "if"  $\parallel$  token  $=$  "while"  $\parallel$  token = "break"  $\parallel$  token = "output" || … ); }

# 非終端記号解析の例 **(**省略 **)**

■ 例 : <Decl> ::= "int" NAME [ "=" <Const> ] ";"

```
parseDecl() {
  if (token = "int") token = nextToken();
     else syntaxError ();
  if (token == NAME) token = next Token();
     else syntaxError ();
  if (token = "=") {
     token = nextToken();if (token 
∈ First (<Const>)) parseConst();
[] 内の解析
       else syntaxError ();
   }
  if (token == ";") token = nextToken(); else syntaxError();
}
        else syntaxError()は付けない
```
![](_page_29_Figure_0.jpeg)

![](_page_30_Figure_0.jpeg)

左再帰性のある場合の解析 右再帰に : <Term> ::= <Factor> <T'>  $<\!\!T\!\!>$  ::= "+"  $<\!\!{\rm Factor}\!\!>$   $<\!\!T\!\!>$  |  $\varepsilon$ parseTerm() { if (token ∈ First (<Factor>)) parseFactor(); else syntaxError(); if (token  $=$  "+") parseT'(); } parseT'()  $\{$ if (token  $=$  "+") {  $\text{token} = \text{nextToken}$ . if (token ∈ First (<Factor>)) parseFactor(); else syntaxError(); if  $(token == ``+")$  parse  $T'()$ ; }

}<br>}

### 左再帰性のある場合の解析

#### EBNF記法に: <Term> ::= <Factor > { "+" <Factor > }

parseTerm() { if (token ∈ First (<Factor>)) parseFactor(); else syntaxError(); while (token  $==$  "+") {  $token = nextToken();$ if (token  $\in$  First (<Factor>)) parseFactor(); else syntaxError(); 内の解析

}

}

![](_page_33_Figure_0.jpeg)

#### 同一の接頭部を持つ場合の解析

#### ■ 例 :  $\leq$ Term> ::= $\leq$ Factor> "+" $\leq$ Term>  $|$  $\leq$ Factor> | 左括り出し 左括り出しを行う

 $\langle$ Term> ::=  $\langle$ Factor> [ "+" $\langle$ Term> ]

#### 同一の接頭部を持つ場合の解析 左括り出し: <Term> ::= <Factor > [ "+" <Term> ]

parseTerm() { if (token ∈ First (<Factor>)) parseFactor(); else syntaxError(); if (token  $==$  "+") {  $token = nextToken();$ if (token  $\in$  First (<Term>)) parseTerm(); else syntaxError(); 内の解析

}

}

# 同一の接頭部を持つ場合の解析 ■ 例 :  $\le$ Term> ::=  $\le$ Factor> "+" $\le$ Term>  $\langle$ Factor> "-" $\langle$ Term> | <Factor> | 左括り出し  $\langle \text{Term} \rangle ::= \langle \text{Factor} \rangle$  [ "+"  $\langle \text{Term} \rangle$  | "-"  $\langle \text{Term} \rangle$ ]  $\leq$ Term> ::=  $\leq$ Factor> $[$  ("+" | "-")  $\leq$ Term>] ここもまとめる

#### 同一の接頭部を持つ場合の解析  $\leq$ Term> :=  $\leq$ Factor >  $($  ("+" | "-")  $\leq$ Term> ]

parseTerm() { if (token ∈ First (<Factor>)) parseFactor(); else syntaxError(); if (token == "+"" || token == "-") {  $token = nextToken();$ if (token ∈ First (<Term>)) parseTerm(); else syntaxError(); 内の解析

}

}

構文解析時のエラー処理 ■ 入力がマクロ構文と一致しなかった ⇒構文解析エラー parseMainFunction() { if (token  $==$  "main") token  $=$  next Token(); else syntaxError ("main がありません"); if (token  $==$  "(") token = nextToken(); else syntaxError ("(がありません"); if (token  $=$  ")") token = nextToken(); else syntaxError (") がありません"); if (token ∈ First (<Block>)) parseBlock(); else syntaxError (First (<Block>) + "がありません"); }

#### エラー検出時はエラーメッセージを表示して停止

#### 構文解析時のエラー処理

エラー検出時はエラーメッセージを表示して停止

private void syntaxError (String err\_mes) { System.out.println (analyzeAt() + "でエラー検出"); /\* LexicalAnalyzer の analyzeAt() を用いてエラー位置表示 \*/ System.out.println (err\_mes); /\* エラーメッセージ表示 \*/ closeFile (); <br> /\* 入力ファイルを閉じる \*/ System.exit (0);  $\sqrt{3}$  /\* プロクラム停止 \*/

> エラー箇所およびエラー原因がユーザに 分かり易いエラーメッセージを作成する

}

#### プログラム末到達時の処理 ■プログラム末到達時にファイル末ならば コンパイル完了

void parseProgram () { if (token ∈ First (<MainFunction>)) parseMainFunction(); else syntaxError (); if (token  $=$  "\$")  $\rightarrow$ コンパイル完了処理 } else syntaxError ("ファイル末ではありません"); } ファイル末を示すトークン

デバグ用に**…**

static final boolean  $DEBUG = false$ ;

![](_page_41_Figure_2.jpeg)

DEBUG = true; として実行するとデバグ情報出力 (デバガがあるなら不要)

![](_page_42_Picture_0.jpeg)

```
static final boolean TRACE = false;
int level = 0;
```

```
void parse\leqA> () {
  ++|evel;
  if (TRACE) {
   for (int i=0; i<level; ++i) System.out.print ("");
   System.out.println ("<A>開始");
  }
  // <A> 解析
  if (TRACE) {
   for (int i=0; i<level; ++i) System.out.print (`` ");
   System.out.println ("<A>終了");
  }
```

```
--level;
```
}

![](_page_43_Picture_0.jpeg)

% java kc.Kc foo.k program 開始 main 開始 ver decl 開始 ver decl 終了 statement 開始 if statement 開始 exp 開始

#### トレース機能があると(ユーザにとって)便利

:

**LL(1)**文法 ■LL(1)文法 1個のトークン(直後に来るトークン)の先読み で構文解析可能な文法 ■左辺が同じ生成規則が複数あるとき、トークンを1 個先読みすればどの右辺を選択するかわかる ■同一の左辺に対して、右辺の先頭トークン(終端 記号)が全て異なる

> 次に来るトークンを先読みする メソッドがあれば解析可能

構文解析不能な文法  $\mathcal{F}$ ] : First ( $\alpha$ ) = {"x", "a"} First  $(\beta) =$  {"x", "b"} Firsr  $(\gamma) =$  {"x", "c"}  $<$ Α> ::= α $|β|γ$  $\langle B \rangle ::= {\alpha} {\beta}$  $\lt C$ > ::= [ $\alpha$ ]  $\beta$  $<$ A>  $<$ B>  $<$ C> 共に 先頭の終端記号が "x" だと どの分岐か判定できない

左括り出しも難しい

LL(1) 文法でないとバックトラック無しでは 構文解析不能

バックトラックありの構文解析 ■ 構文解析メソッドを boolean 型に ■解析完了  $\Rightarrow$  true 解析失敗  $\Rightarrow$  false 返り値が false ならば次の導出パターンへ /\* <A>の構文解析を行う 構文解析を完了できれば true を返す \*/ boolean parse<A> () { if (トークン列が<A>のマクロ構文と合致) { return true; // 構文解析完了 } else { return false; // 構文解析失敗 } }<br>}

![](_page_47_Figure_0.jpeg)

# バックトラックありの構文解析

int loc; // 現在のマーク位置

```
/* マーク位置を
1つ進める */
void proceed() {
  ++\frac{1}{\cdot}oc;
  token = tokenList[loc];}
```
 $\big\}$ 

```
/* マーク位置を指定の位置に戻し、生成したコードを削除する */
void backtrack (int backPoint) {
  tokenList [backPoint +1 ] \sim tokenList [loc] のコードを削除
  loc = backPoint;
  token = tokenList[loc];
```
#### バックトラックありの構文解析部 ■ 構文解析部のプログラム

/\* <A>の構文解析を行う 構文解析を完了できれば true を返す \*/ boolean parse<A> () { int backPoint = loc; //開始位置を記憶 : proceed(); return true; // 構文解析完了 : backtrack (backPoint); return false; // 構文解析失敗 } int loc: // 現在のマーク位置 void proceed(); // マーク位置を1つ進める void backtrack(); // マークを指定の位置に戻し、コードを削除する 開始位置まで戻る

バックトラックありの 構文解析の例 ■ 生成規則 <E> ::= <T> "\$" | <F> "\$" – <T> ::= <F> "+" <F> <F> ::= "a" | "b" | "c" 文末を示すトークン First  $(**T**) = {``a", "b", "c"'}$ First  $(**F**) = {``a", "b", "c"'}$ First 集合で判定できない ⇒バックトラック無しには構文解析不能

# バックトラックありの 構文解析の例

■ 生成規則 <E> ::= <T> "\$" | <F> "\$" – <T> ::= <F> "+" <F><F> ::= "a" | "b" | "c"

}<br>}

boolean parseF(){ if (token  $=$  "a" | token  $=$  "b" | token  $=$  "c") { proceed(); // マーク位置を1つ先へ return true; // 解析完了 <F> ::= "a" | "b" } else return false; // 解析失敗

バックトラックありの構文解析

— <T> ::= <F> ''+'' <F>

```
boolean parseT(){
  int backPoint = loc; // 開始位置を記憶
 if (parseF()) \{if (token = "+") {
        proceed();
        if (parseF()) \{return true; // 解析完了 <T> ::= <F> "+" <F>
        } else { backtrack (backPoint); return false; } 
     } else { backtrack (backPoint); return false; }
  } else { backtrack (backPoint); return false; }
```
マークを初期位置に戻す

バックトラックありの構文解析 boolean parseE(){ int backPoint = loc; // 開始位置を記憶 if (parseT()) { // <E> ::= <T> "\$" の解析 if (token  $=$  "\$") { proceed(); return true; //解析完了 <E> ::= <T> "\$" } else backtrack (backPoint); // 解析失敗, バックトラック } if (parseF()) { // <E> ::= <F> "\$" の解析 if (token  $==$  "\$") { proceed(); return true;  $\mathcal{U}$  解析完了 <E> ::= <F> "\$" } else { backtrack (backPoint); return false; } } else { backtrack (backPoint); return false; } } マークを初期位置に戻す

入力列:"a" "+" "b" "\$"

```
boolean parseE(){
 int backPoint = loc; // 開始位置を記憶
 if (parseT()) {
    if (token == "$")
        proceed(); return true; // 解析完了
    } else backtrack (backPoint); // 解析失敗
  }
 if (parseF()) \{if (token == "$") {
       proceed(); return true; // 解析完了
    } else { backtrack (backPoint); return false; }
  } else { backtrack (backPoint); return false; }
}<br>}
```
#### 入力列 : " **a** " " $+$ " "b" "\$"

boolean parse $F\Omega$ int backPoin boolean parseT $()$ {  $if (parseT() )$  $if (token)$  $\text{proce}$  if (token == "+") {  $\}$  else bad }  $if (parseF() )$ if (token proced and Supersection Supersection (backPoint); return false;  $}$ } else { backtrack (backPoint); return false; } } else { backtrack (backPoint); return false; }  ${}$ } else  ${}$   ${}$  back  ${}$ } int backPoint = loc; // 開始位置を記憶 if (parseF()) { proceed(); if (parseF())  $\{$ return true; // 解析完了 } else { backtrack (backPoint); return false; }

#### 入力列 : "a" " **+** " "b" "\$"

 $\overline{\text{boolean}}$  parse $\overline{\text{E}}$ int backPoin boolean parseT $()$ {  $if (parseT() )$ if (token  $\vert$  $\text{proce}$   $\text{if} (\text{token} == ``+")$  {  $}$  else backtrack by  $p$  proceed();  $\frac{p}{p}$ }  $if (parseF() )$ if (token proced and Supersection Supersection (backPoint); return false;  $}$ } else { backtrack (backPoint); return false; } } else { backtrack (backPoint); return false; }  ${}$ } else  ${}$   ${}$  back  ${}$ } int backPoint = loc; // 開始位置を記憶 if (parseF())  $\{$ if (parseF())  $\{$ return true; // 解析完了 } else { backtrack (backPoint); return false; }

#### 入力列 : "a" "+" " **b** " "\$"

```
boolean parseFO!
  int backPoin boolean parseT(){
 if (parseT()if (token)\text{proce} if (token == "+") {
     \} else bad
  }
 if (parseF() )if (token
        proced and Supersection Supersection (backPoint); return false; }} else { backtrack (backPoint); return false; }
} else { backtrack (backPoint); return false; }
  {}} else {} {} back {}}
                 int backPoint = loc; // 開始位置を記憶
               if (parseF()) \{proceed();
                       if (parseF()) \{return true; // 解析完了
                       } else { backtrack (backPoint); return false; }
```
#### 入力列 : "a" "+" "b" "\$"

boolean parseFO! int backPoin boolean parseT $()$ {  $if (parseT() )$ if (token  $\vert$  $\text{proce}$  if (token == "+") {  $\}$  else bad }  $if (parseF() )$ if (token proced and Supersection Supersection (backPoint); return false;  $}$ } else { backtrack (backPoint); return false; } } else { backtrack (backPoint); return false; }  ${}$ } else  ${}$   ${}$  back  ${}$ } int backPoint = loc; // 開始位置を記憶 if (parseF())  $\{$ proceed(); if (parseF())  $\{$ return true; // 解析完了 } else { backtrack (backPoint); return false; }

入力列 : "a" "+" "b" " **\$** "

```
boolean parseE(){
 int backPoint = loc; // 開始位置を記憶
 if (parseT()) {
    if (token == "$")
       proceed(); return true; // 解析完了
    } else backtrack (backPoint); // 解析失敗
  }
 if (parseF()) \{if (token == "$") {
       proceed(); return true; // 解析完了
    } else { backtrack (backPoint); return false; }
  } else { backtrack (backPoint); return false; }
}<br>}
```
#### 構文解析の例 入力列: "a" "+" "b" "\$" boolean parseE(){ int backPoint = loc; // 開始位置を記憶 if (parseT()) { if (token  $==$  "\$") proceed(); return true; // 解析完了 } else backtrack (backPoint); // 解析失敗 } if (parseF())  $\{$ if (token  $==$  "\$") { proceed(); return true; // 解析完了 } else { backtrack (backPoint); return false; } } else { backtrack (backPoint); return false; } } 構文解析完了

入力列: "c" "\$"

```
boolean parseE(){
 int backPoint = loc; // 開始位置を記憶
 if (parseT()) {
    if (token == "$")
        proceed(); return true; // 解析完了
    } else backtrack (backPoint); // 解析失敗
  }
 if (parseF()) \{if (token == "$") {
        proceed(); return true; // 解析完了
    } else { backtrack (backPoint); return false; }
  } else { backtrack (backPoint); return false; }
}<br>}
```
入力列 : " " c" "\$"

boolean parse $F\Omega$ int backPoin boolean parseT $()$ {  $if (parseT() )$ if (token  $\vert$  $\text{proce}$  if (token == "+") {  $\}$  else bad }  $if (parseF() )$ if (token proced and Supersection Supersection (backPoint); return false;  $}$ } else { backtrack (backPoint); return false; } } else { backtrack (backPoint); return false; }  ${}$ } else  ${}$   ${}$  back  ${}$ } int backPoint = loc; // 開始位置を記憶 if (parseF()) { proceed(); if (parseF())  $\{$ return true; // 解析完了 } else { backtrack (backPoint); return false; }

入力列 : "c" " **\$** "

![](_page_63_Figure_2.jpeg)

入力列 : " " c" "\$"

boolean parseFO! int backPoin boolean parseT $()$ {  $if (parseT() )$ if (token  $\vert$  $\text{proce}$  if (token == "+") {  $\}$  else bad }  $if (parseF() )$ if (token proced (backtrack (backPoint); return false; } } else { backtrack (backPoint); return false; } } else { backtrack (backPoint); return false; }  ${}$ } else  ${}$   ${}$  back  ${}$ } int backPoint = loc; // 開始位置を記憶 if (parseF())  $\{$ proceed(); if (parseF())  $\{$ return true; // 解析完了 } else { backtrack (backPoint); return false; }

入力列 : " " c" "\$"

```
boolean parseE(){
 int backPoint = loc; // 開始位置を記憶
 if (parseT()) {
    if (token == "$")
        proceed(); return true; // 解析完了
    } else backtrack (backPoint); // 解析失敗
  }
  if (parseF())
{
     if (token == "$") {
       proceed(); return true; // 解析完了
    } else { backtrack (backPoint); return false; }
  } else { backtrack (backPoint); return false; }
}<br>}
```
入力列 : "c" " **\$** "

```
boolean parseE(){
 int backPoint = loc; // 開始位置を記憶
 if (parseT()) {
    if (token == "$")
        proceed(); return true; // 解析完了
    } else backtrack (backPoint); // 解析失敗
  }
 if (parseF()) \{if (token == "$")
{
       proceed(); return true; // 解析完了
    } else { backtrack (backPoint); return false; }
  } else { backtrack (backPoint); return false; }
}<br>}
```
#### 入力列: "c" "\$"

#### 構文解析完了

```
boolean parseE(){
 int backPoint = loc; // 開始位置を記憶
 if (parseT()) {
    if (token == "$")
       proceed(); return true; // 解析完了
    } else backtrack (backPoint); // 解析失敗
  }
 if (parseF()) \{if (token == "$") {
       proceed(); return true; // 解析完了
    } else { backtrack (backPoint); return false; }
  } else { backtrack (backPoint); return false; }
}
```